# **Temptation: Immediacy and Certainty**

Online Appendix A: Comprehensive Experimental Interface

Lucas Reddinger

20 September 2020

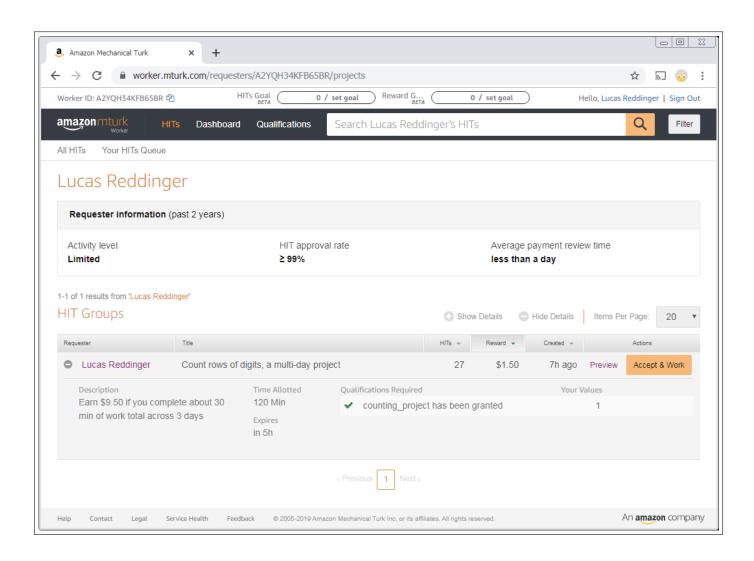

Figure 1: AMT listing

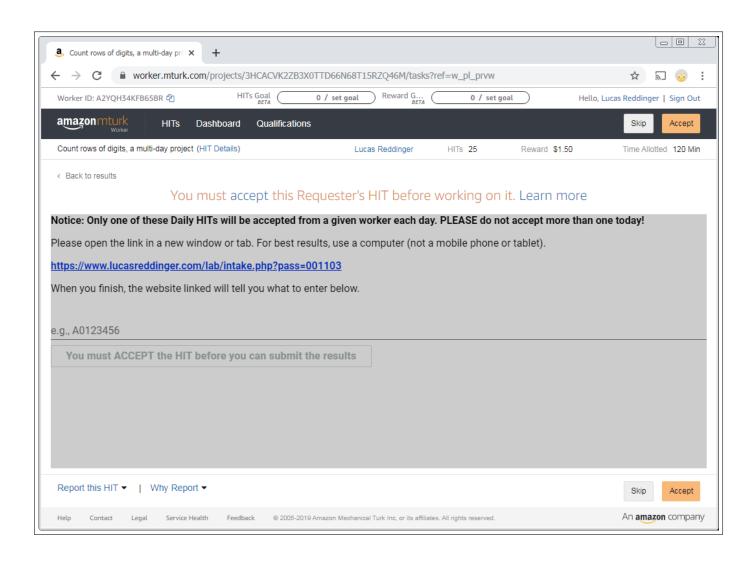

Figure 2: AMT preview

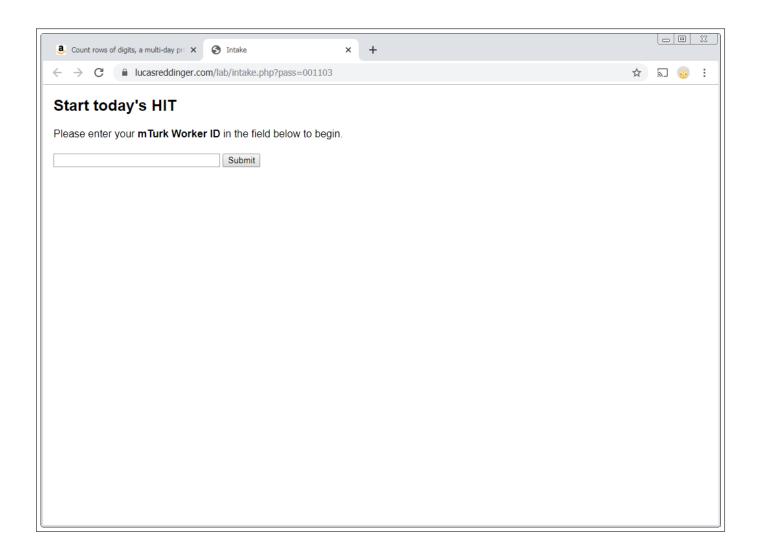

Figure 3: Intake

### Introduction

Hello! I'm Lucas, a graduate student in Economics at University of California, Santa Barbara (UCSB).

I'm running this research project to complete my degree. Thank you for taking the time to read this!

I watch my email closely while my HITs are live, so feel free to email me at reddinger@ucsb.edu.

I've tried my best to ensure that you are fairly compensated for your time. I pay all earnings within 24 hours.

If you complete the project, you are paid the same amount no matter what. The amount you have to work is partly determined by chance, but your decisions give you control over how much you work and when you work.

Absolutely no deception is used in this experiment. All random coin tosses were generated using a computer program that will be provided (along with the results) to the American Economic Association. My research will not be accepted if it is not completely transparent and truthful.

You may contact the Human Subjects Committee at UCSB regarding your rights and participation at hsc@research.ucsb.edu.

## **Qualification HIT**

- This HIT may qualify you for a sequence of 3 HITs for an academic research project.
- . This qualification HIT pays \$1.50, independently of any earnings described below.
- · Please read these instructions carefully and answer the questionnaire at the bottom. Thank you!

Figure 4: Qualification HIT (one long webpage, Segment 1 of 9)

## What you may qualify for...

### **Earnings**

- 1 more HIT today after you have been qualified; it pays \$1.50
- 1 HIT this Wednesday; it pays \$1.50
- 1 HIT next Wednesday; it pays \$1.50
- Earn a \$5 bonus for completing all 3 HITs

### Today's HIT requirements

This HIT should only take 5-10 minutes to complete; it pays \$1.50

- 1. Work 10 rows of the counting task (like the example below)
- 2. Decide how to split a workload of 360 rows of counting between Wednesday and next Wednesday

### This Wednesday's HIT requirements

This HIT may take 10-20 minutes, depending on how you split the work between the days; it pays \$1.50

- 1. Work 10 rows of the counting task (like the example below)
- 2. Decide how to split a workload of 360 rows of counting between Wednesday (that same day) and next Wednesday
- 3. One of your decisions from today or Wednesday is selected to actually split the workload
- 4. Work the counting task for the selected amount of work for this Wednesday

### Next Wednesday's HIT requirements

This HIT may take 10-20 minutes, depending on how you split the work between the days; it pays \$1.50

- 1. Work 10 rows of the counting task (like the example below)
- 2. Work the counting task for the selected amount of work for next Wednesday

### Summary

Earn \$9.50 total (in addition to this \$1.50 qual HIT) for about 30 to 40 minutes of work total, assuming you complete all 3 HITs.

Figure 5: Qualification HIT (one long webpage, Segment 2 of 9)

| -                | working 10 rows              |                |                |
|------------------|------------------------------|----------------|----------------|
| This is a comple | ted example of the counting  | g task that wo | ould be in ea  |
| Please count the | e number of zeros ("0") on e | each line and  | enter it in th |
| each row will be | marked correct or incorrec   | t. You must c  | orrect errors  |
| Row No.          | String                       | Count (        | "0")           |
| 1                | 1000110011100011             | 8              | *              |
| 2                | 1000010100000001             | 12             | •              |
| 3                | 1110001110000011             | 8              | •              |
| 4                | 0100110010101111             | 7              | •              |
| 5                | 0000100010101110             | 10             | •              |
| 6                | 1101001011001010             | 8              | •              |
| 7                | 0000111001010001             | 10             | <b>A</b>       |
| 8                | 1011100110010010             | 8              | •              |
| 9                | 1110110100011111             | 5              | •              |
| 10               | 0110001100111001             | 8              | <u> </u>       |

Figure 6: Qualification HIT (one long webpage, Segment 3 of 9, Frame 1)

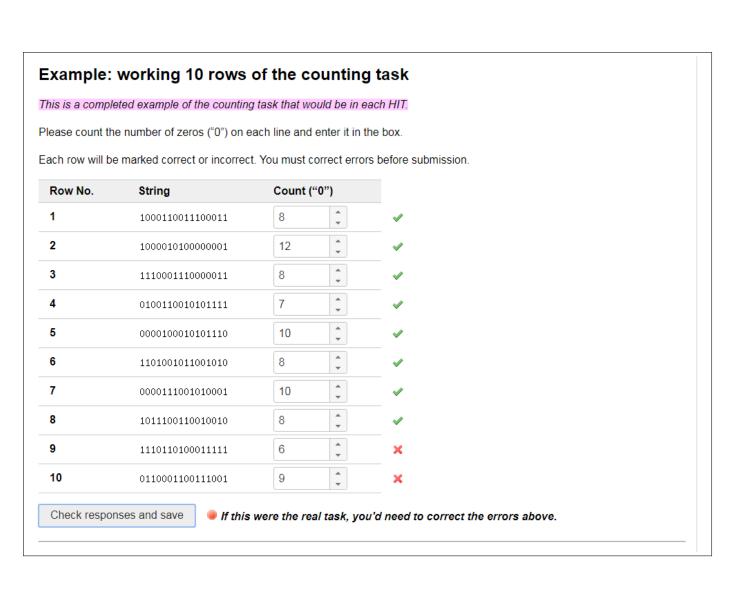

Figure 7: Qualification HIT (one long webpage, Segment 3 of 9, Frame 2)

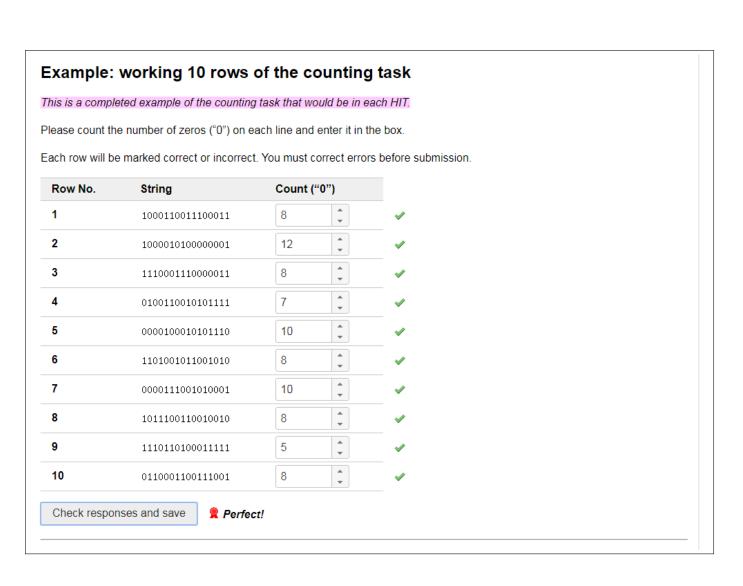

Figure 8: Qualification HIT (one long webpage, Segment 3 of 9, Frame 3)

### Decide how to split a workload between this Wednesday and next Wednesday

You start with a workload of 360 rows of counting. You will decide how to split up the workload between this Wednesday and Wednesday of next week.

You decide for different trade-off scenarios. For example:

- . Working 1 more row next week reduces work by 1 row this week (a 1-to-1 trade-off)
- . Working 1 more row next week reduces work by 1.5 rows this week (a 1-to-1.5 trade-off)
- Working 1 more row next week reduces work by 0.5 rows this week (a 1-to-0.5 trade-off)

One scenario will be selected to actually matter.

You will get more details and practice in the project's first HIT after you are qualified.

## Complete each of 3 days' HITs for a \$5 bonus, earning \$9.50 total

- . On each day in blue below, complete one HIT for \$1.50.
- Once you complete all 3 HITs, you will be paid a \$5 bonus.
- If you fail to complete a day's HIT, you will not be able to complete further HITs, nor will you receive the bonus.
- · You will always be paid for HITs you have already completed. All earnings are paid within 24 hours.
- Each day's HIT will be available at least between 12 p.m. and 12 a.m. (midnight), Pacific Time.
- You will be qualified for today's HIT as quickly as possible, but it may take 30 minutes to an hour.
- · You will receive a reminder notification through mTurk on each day that you have a HIT to complete.
- · Please do not accept more than one HIT on the same day; it will not give you additional work or earnings.
- Please only participate if you think you can complete one HIT on each of these 3 days!

| Sun, Oct 27 | Mon, Oct 28 (today)     | Tue, Oct 29 | Wed, Oct 30 | Thu, Oct 31 | Fri, Nov 1 | Sat, Nov 2 |
|-------------|-------------------------|-------------|-------------|-------------|------------|------------|
|             | 1 HIT                   |             | 1 HIT       |             |            |            |
|             | (today after qualified) |             |             |             |            |            |
| Sun, Nov 3  | Mon, Nov 4              | Tue, Nov 5  | Wed, Nov 6  | Thu, Nov 7  | Fri, Nov 8 | Sat, Nov 9 |
|             |                         |             | 1 HIT       |             |            |            |
|             |                         |             |             |             |            |            |

Figure 9: Qualification HIT (one long webpage, Segment 4 of 9)

## No deception is used in this experiment

This is an academic research project in the field of Economics, which widely prohibits the deception of experimental subjects.

All information and instructions provided to you in this experiment are truthful.

If you feel anything in this experiment is deceptive, please notify the Human Subjects Committee at hsc@research.ucsb.edu.

### Consent

This is an academic research project to study work decisions involving delay and uncertainty.

You may choose to quit at any time. You will still receive earnings for what you have completed. Risks are comparable to typical computer use. There is no direct benefit to you anticipated from your participation in this study. The data we collect will not be linked to your identity in any way.

If you have any questions about this research project, please contact Lucas Reddinger at reddinger@ucsb.edu.

If you have any questions regarding your rights and participation as a research subject, please contact the Human Subjects Committee at (805) 893-3807 or hsc@research.ucsb.edu. Or write to the University of California, Human Subjects Committee, Office of Research, Santa Barbara, CA 93106-2050.

Participation in research is voluntary. Clicking the button labeled "I Consent" below will indicate that you have decided to participate as a research subject in the study described above.

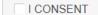

Figure 10: Qualification HIT (one long webpage, Segment 5 of 9, Frame 1)

## No deception is used in this experiment

This is an academic research project in the field of Economics, which widely prohibits the deception of experimental subjects.

All information and instructions provided to you in this experiment are truthful.

If you feel anything in this experiment is deceptive, please notify the Human Subjects Committee at hsc@research.ucsb.edu.

### Consent

This is an academic research project to study work decisions involving delay and uncertainty.

You may choose to quit at any time. You will still receive earnings for what you have completed. Risks are comparable to typical computer use. There is no direct benefit to you anticipated from your participation in this study. The data we collect will not be linked to your identity in any way.

If you have any questions about this research project, please contact Lucas Reddinger at reddinger@ucsb.edu.

If you have any questions regarding your rights and participation as a research subject, please contact the Human Subjects Committee at (805) 893-3807 or hsc@research.ucsb.edu. Or write to the University of California, Human Subjects Committee, Office of Research, Santa Barbara, CA 93106-2050.

Participation in research is voluntary. Clicking the button labeled "I Consent" below will indicate that you have decided to participate as a research subject in the study described above.

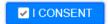

Figure 11: Qualification HIT (one long webpage, Segment 5 of 9, Frame 2)

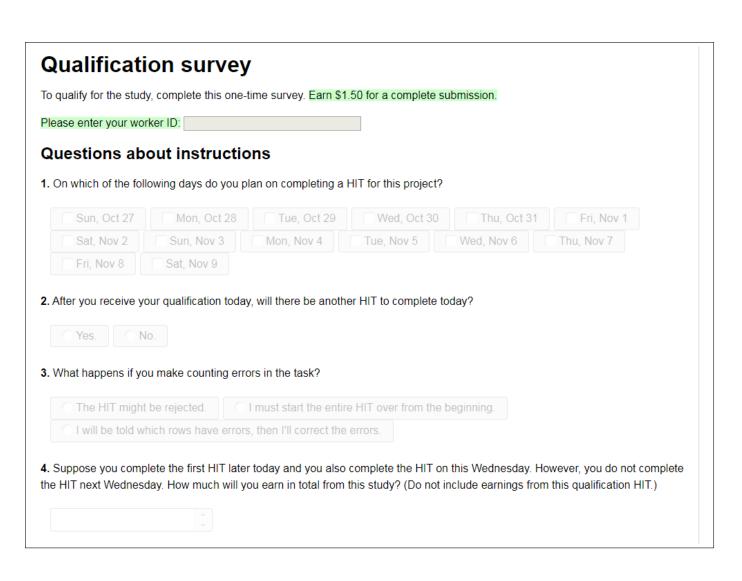

Figure 12: Qualification HIT (one long webpage, Segment 6 of 9, Frame 1)

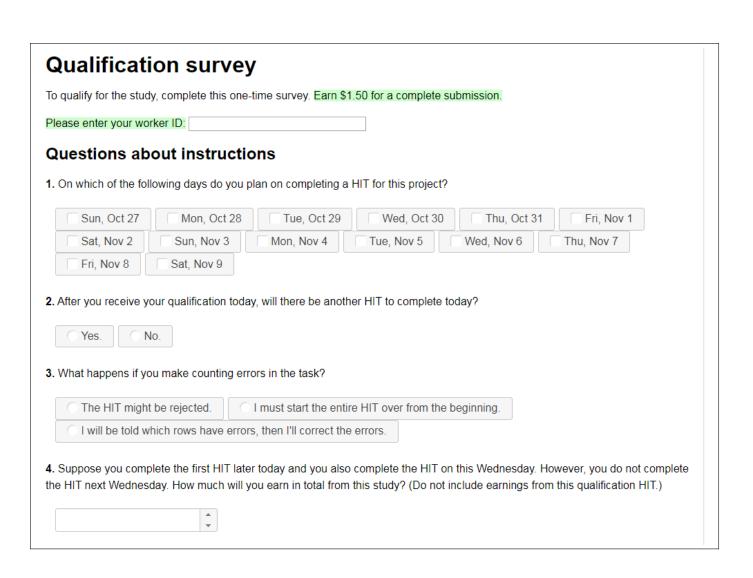

Figure 13: Qualification HIT (one long webpage, Segment 6 of 9, Frame 2)

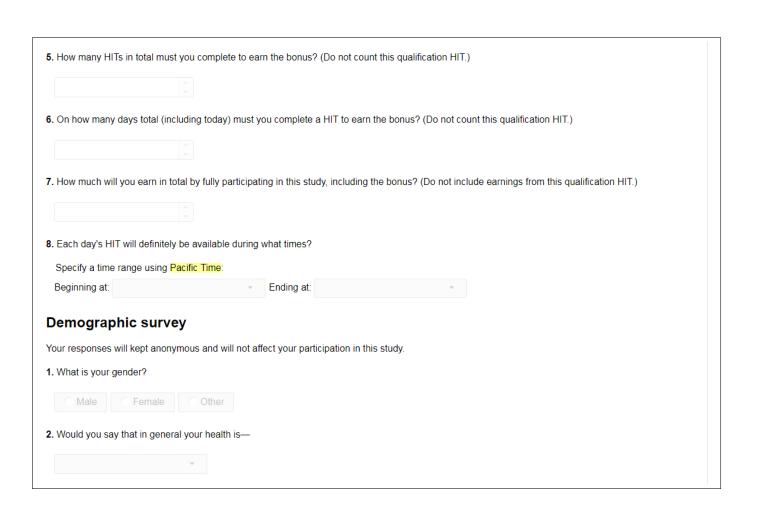

Figure 14: Qualification HIT (one long webpage, Segment 7 of 9, Frame 1)

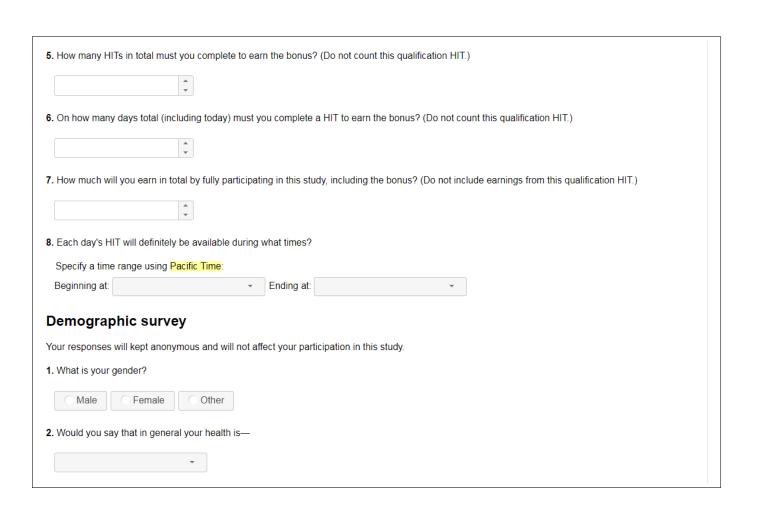

Figure 15: Qualification HIT (one long webpage, Segment 7 of 9, Frame 2)

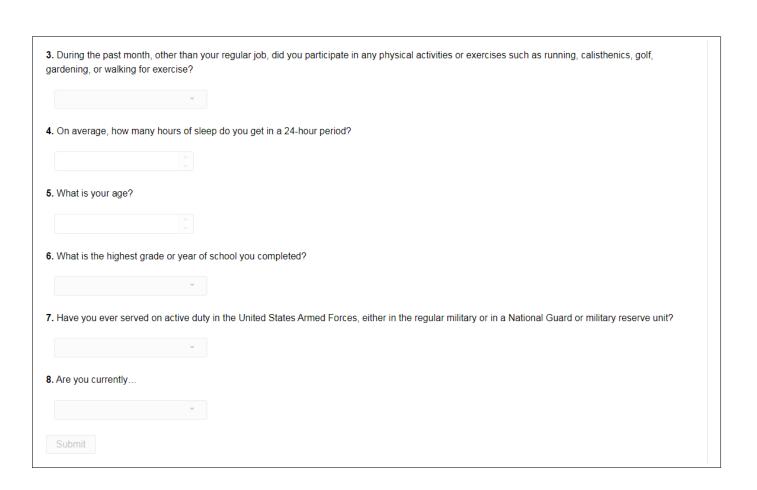

Figure 16: Qualification HIT (one long webpage, Segment 8 of 9, Frame 1)

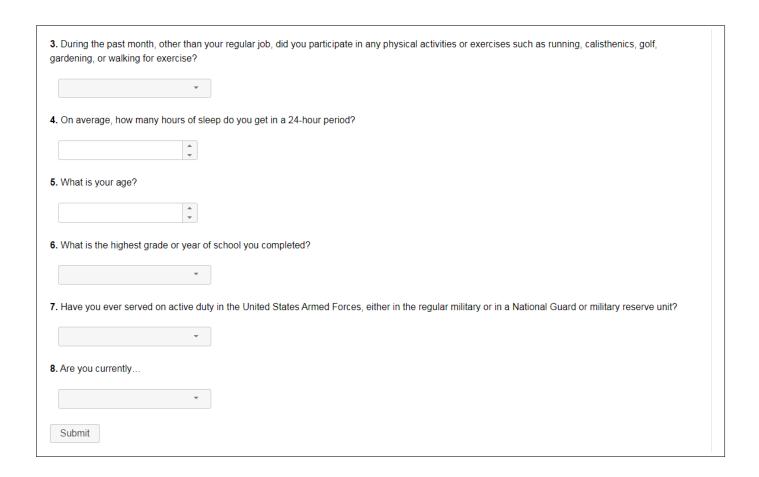

Figure 17: Qualification HIT (one long webpage, Segment 8 of 9, Frame 2)

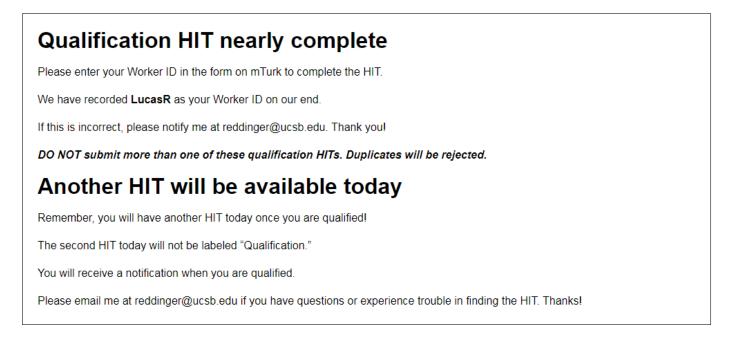

Figure 18: Qualification HIT (one long webpage, Segment 9 of 9)

## Start today's HIT

- . This is the first of the 3 HITs for an academic research project.
- · Please review these instructions.

### **Earnings**

- This HIT pays \$1.50
- 1 HIT this Wednesday; it pays \$1.50
- 1 HIT next Wednesday; it pays \$1.50
- Earn a \$5 bonus for completing all 3 HITs

#### This HIT's requirements

This HIT should only take 5-10 minutes to complete; it pays \$1.50

- 1. Work 10 rows of the counting task (like the example below)
- 2. Decide how to split a workload of 360 rows of counting between Wednesday and next Wednesday

#### This Wednesday's HIT requirements

This HIT may take 10-20 minutes, depending on how you split the work between the days; it pays \$1.50

- 1. Work 10 rows of the counting task (like the example below)
- 2. Decide how to split a workload of 360 rows of counting between Wednesday (that same day) and next Wednesday
- 3. One of your decisions from today or Wednesday is selected to actually split the workload
- 4. Work the counting task for the selected amount of work for this Wednesday

#### Next Wednesday's HIT requirements

This HIT may take 10-20 minutes, depending on how you split the work between the days; it pays \$1.50

- 1. Work 10 rows of the counting task (like the example below)
- 2. Work the counting task for the selected amount of work for next Wednesday

### Summary

Earn \$9.50 total (in addition to the \$1.50 qual HIT) for about 30 to 40 minutes of work total, assuming you complete all 3 HITs.

Figure 19: Start HIT (one long webpage, Segment 1 of 4)

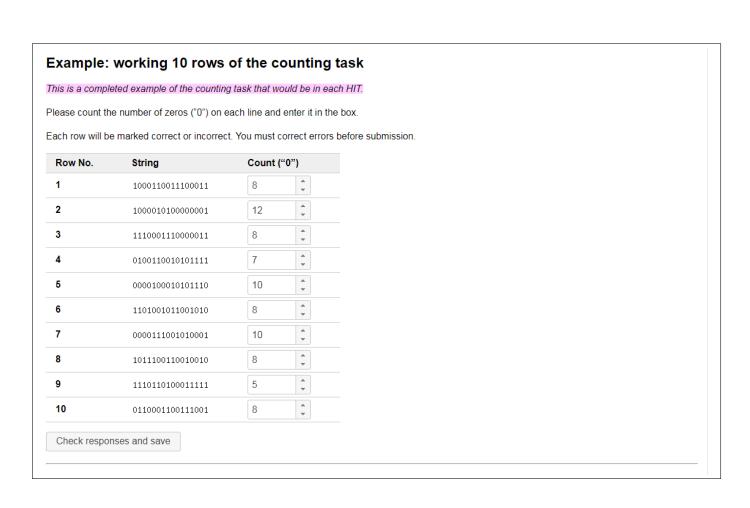

Figure 20: Start HIT (one long webpage, Segment 2 of 4, Frame 1 of 3)

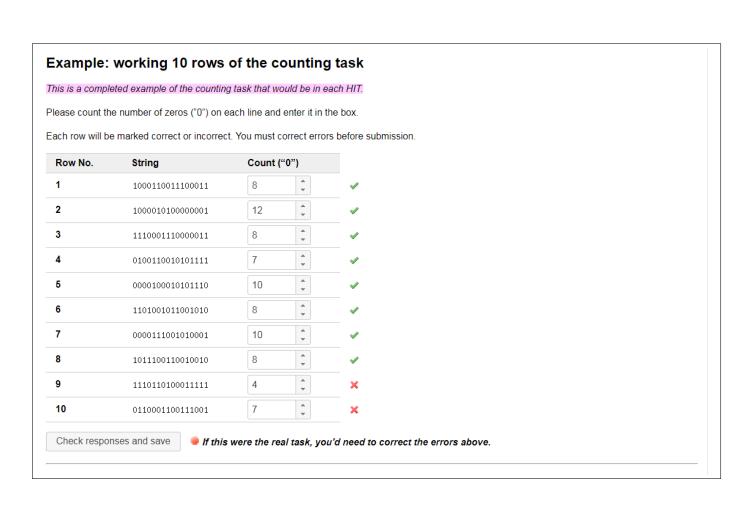

Figure 21: Start HIT (one long webpage, Segment 2 of 4, Frame 2 of 3)

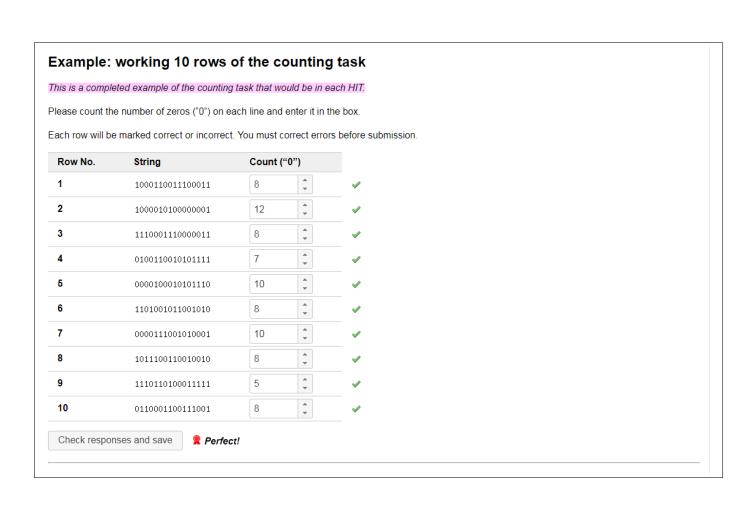

Figure 22: Start HIT (one long webpage, Segment 2 of 4, Frame 3 of 3)

### Decide how to split a workload between this Wednesday and next Wednesday

You start with a workload of 360 rows of counting. You will decide how to split up the workload between this Wednesday and Wednesday of next week.

You decide for different trade-off scenarios. For example:

- Working 1 more row next week reduces work by 1 row this week (a 1-to-1 trade-off)
- · Working 1 more row next week reduces work by 1.5 rows this week (a 1-to-1.5 trade-off)
- . Working 1 more row next week reduces work by 0.5 rows this week (a 1-to-0.5 trade-off)

One scenario will be selected to actually matter.

You will get more details and practice in this HIT before you make your decisions that matter.

### Complete each of 3 days' HITs for a \$5 bonus, earning \$9.50 total

- . On each day in blue below, complete one HIT for \$1.50.
- Once you complete all 3 HITs, you will be paid a \$5 bonus.
- . If you fail to complete a day's HIT, you will not be able to complete further HITs, nor will you receive the bonus.
- . You will always be paid for HITs you have already completed. All earnings are paid within 24 hours.
- Each day's HIT will be available at least between 12 p.m. and 12 a.m. (midnight), Pacific Time.
- · You will receive a reminder notification through mTurk on each day that you have a HIT to complete.
- · Please do not accept more than one HIT on the same day; it will not give you additional work or earnings.
- · Please only participate if you think you can complete one HIT on each of these 3 days!

| Sun, Oct 27 | Mon, Oct 28 (today) | Tue, Oct 29 | Wed, Oct 30 | Thu, Oct 31 | Fri, Nov 1 | Sat, Nov 2 |
|-------------|---------------------|-------------|-------------|-------------|------------|------------|
|             | 1 HIT               |             | 1 HIT       |             |            |            |
|             |                     |             |             |             |            |            |
| Sun, Nov 3  | Mon, Nov 4          | Tue, Nov 5  | Wed, Nov 6  | Thu, Nov 7  | Fri, Nov 8 | Sat, Nov 9 |
|             |                     |             | 1 HIT       |             |            |            |
|             |                     |             |             |             |            |            |

Figure 23: Start HIT (one long webpage, Segment 3 of 4)

## No deception is used in this experiment

This is an academic research project in the field of Economics, which widely prohibits the deception of experimental subjects.

All information and instructions provided to you in this experiment are truthful.

If you feel anything in this experiment is deceptive, please notify the Human Subjects Committee at hsc@research.ucsb.edu.

If you have any questions about this research project, please contact Lucas Reddinger at reddinger@ucsb.edu.

## Begin practice round

You will complete a practice round before the actual tasks and decisions that matter.

Begin PRACTICE

Figure 24: Start HIT (one long webpage, Segment 4 of 4)

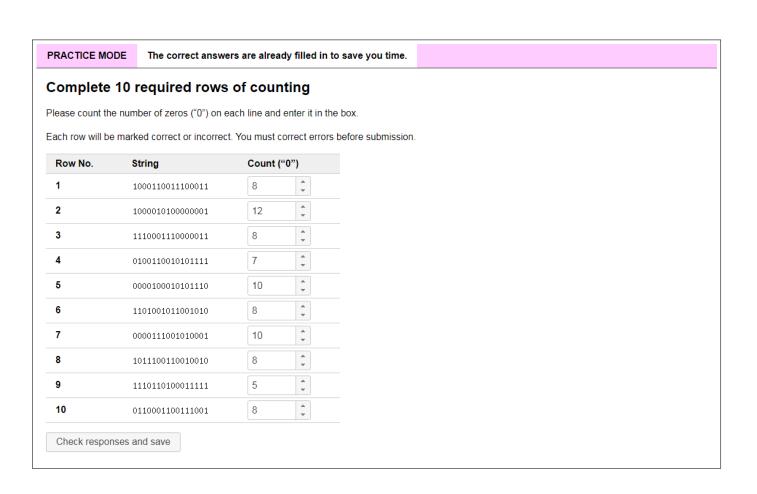

Figure 25: Practice mode: required tasks (Frame 1 of 2)

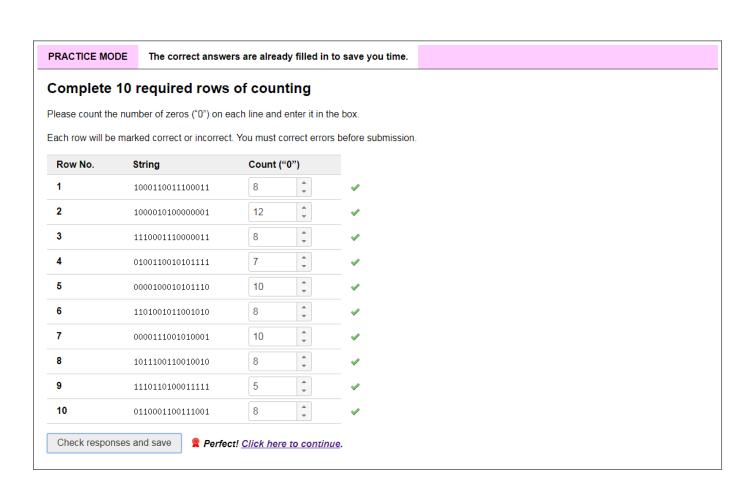

Figure 26: Practice mode: required tasks (Frame 2 of 2)

| PRACTICE I      | MODE You will             | not have to wo          | rk these tasks.                  |                 |               |            |
|-----------------|---------------------------|-------------------------|----------------------------------|-----------------|---------------|------------|
| Split wo        | rkload betwe              | een <mark>Wed. (</mark> | Oct 30 and We                    | d, Nov 6        |               |            |
| •               |                           |                         | 60 rows of counting (in          |                 | required 1    | 10         |
| In this scenar  | rio, <b>working 1 mor</b> | e row next week         | reduces work by <mark>1.2</mark> | 5 row(s) this   | week.         |            |
| You're makin    | g five decisions on       | now to split the v      | vorkload for Wed, Oct            | 30. You'll make | five more s   | imi        |
| A coin flip wil | I determine whethe        | this decision ma        | ade today or a decisior          | made on Wed     | d, Oct 30 wil | l be s     |
| This decision   | may actually matte        | r; the other four       | decisions today are hy           | pothetical.     |               |            |
| The odds of t   | this decision being t     | he decision-that        | matters are <mark>50%</mark> .   |                 |               |            |
| Wed, Oct        | 30 <u>CI</u>              | ick the slider be       | elow to choose.                  | Wed, No         | v 6           |            |
|                 |                           |                         |                                  |                 |               |            |
| Try moving th   | ne slider around to       | ee how this trad        | e-off rate splits your w         | orkload.        |               |            |
| If this choice  | were selected to ac       | tually matter, yo       | ur work schedule woul            | d be:           |               |            |
| Sun, Oct 27     | Mon, Oct 28 (today)       | Tue, Oct 29             | Wed, Oct 30<br>10 rows required  | Thu, Oct 31     | Fri, Nov 1    | Sat, Nov 2 |
| Sun, Nov 3      | Mon, Nov 4                | Tue, Nov 5              | Wed, Nov 6<br>10 rows required   | Thu, Nov 7      | Fri, Nov 8    | Sat, Nov 9 |
| Sull, NOV 3     |                           |                         |                                  |                 |               |            |
|                 |                           |                         |                                  |                 |               |            |
|                 | ble to adjust this de     | cision before fina      | alizing it.                      |                 |               |            |

Figure 27: Practice mode: separate CTB (Frame 1 of 4)

| PRACTICE       | MODE Yo                | u will not have to w     | ork these tasks.                  |                    |             |      |
|----------------|------------------------|--------------------------|-----------------------------------|--------------------|-------------|------|
| Split wo       | rkload b               | etween <mark>Wed,</mark> | Oct 30 and We                     | ed, Nov 6          |             |      |
| Choose how     | you want to s          | plit your workload of    | 360 rows of counting (            | in addition to the | required 1  | 1    |
| In this scena  | ario, <b>working</b> 1 | more row next wee        | ek reduces work by <mark>1</mark> | .25 row(s) this    | week.       |      |
| You're maki    | ng five decision       | ns on how to split the   | workload for Wed, Oc              | t 30. You'll make  | five more   | S    |
| A coin flip w  | ill determine w        | hether this decision n   | nade today or a decision          | on made on Wed     | d, Oct 30 w | /il  |
| This decisio   | n may actually         | matter; the other fou    | r decisions today are h           | ypothetical.       |             |      |
| The odds of    | this decision b        | eing the decision-tha    | t-matters are <mark>50%</mark> .  |                    |             |      |
| Wed, Oct       | 30                     | Drag slider handle       | e to adjust choice.               | Wed, No            | v 6         |      |
| 187 rov        | vs                     |                          | ]                                 | 139 ro             | ws          |      |
| Try moving     | the slider arour       | nd to see how this tra   | de-off rate splits your           | workload.          |             |      |
| If this choice | were selected          | to actually matter, ye   | our work schedule wo              | ıld be:            |             |      |
| Sun, Oct 27    | Mon, Oct 28 (to        | day) Tue, Oct 29         | Wed, Oct 30                       | Thu, Oct 31        | Fri, Nov 1  | 5    |
|                |                        |                          | 10 rows required + 187 rows chose |                    |             |      |
| Sun, Nov 3     | Mon, Nov 4             | Tue, Nov 5               | Wed, Nov 6                        | Thu, Nov 7         | Fri, Nov 8  | Sat, |
|                |                        |                          | 10 rows required + 139 rows chose |                    |             |      |
| Vou will be a  | hle to adjust the      | nis decision before fin  | alizing it                        | l                  |             | i    |
|                | ible to dujust ti      | ilo dociolori boloro ili | idilizing it.                     |                    |             |      |
| Continue       |                        |                          |                                   |                    |             |      |

Figure 28: Practice mode: separate CTB (Frame 2 of 4)

| In this scenario, working 1 more row next week reduces work by 0.5 row(s) this week.  You're making five decisions on how to split the workload for Wed, Oct 30. You'll make five more A coin flip will determine whether a decision made today or a decision made on Wed, Oct 30 will Another decision you make today may actually matter; this decision is hypothetical.  The odds of this decision being the decision-that-matters are 0%.  Wed, Oct 30  Click the slider below to choose.  Wed, Nov 6  Try moving the slider around to see how this trade-off rate splits your workload.  If this choice were selected to actually matter, your work schedule would be:  Sun, Oct 27  Mon, Oct 28 (today)  Tue, Oct 29  Wed, Oct 30  Thu, Oct 31  Fri, Nov 1                                                                                                    | PRACTICE       | MODE You will          | not have to wo          | rk these tasks.                |                    |               |            |
|----------------------------------------------------------------------------------------------------|----------------|------------------------|-------------------------|--------------------------------|--------------------|---------------|------------|
| You're making five decisions on how to split the workload for Wed, Oct 30. You'll make five more A coin flip will determine whether a decision made today or a decision made on Wed, Oct 30 will Another decision you make today may actually matter; this decision is hypothetical.  The odds of this decision being the decision-that-matters are 0%.  Wed, Oct 30  Click the slider below to choose.  Wed, Nov 6  Try moving the slider around to see how this trade-off rate splits your workload.  If this choice were selected to actually matter, your work schedule would be:  Sun, Oct 27  Mon, Oct 28 (today)  Tue, Oct 29  Wed, Oct 30  Thu, Oct 31  Fri, Nov 1  Sun, Nov 3  Mon, Nov 4  Tue, Nov 5  Wed, Nov 6  Thu, Nov 7  Fri, Nov 8                                                                                                    | Split wo       | rkload betwe           | een <mark>Wed, C</mark> | Oct 30 and W                   | ed, Nov 6          |               |            |
| You're making five decisions on how to split the workload for Wed, Oct 30. You'll make five more A coin flip will determine whether a decision made today or a decision made on Wed, Oct 30 will Another decision you make today may actually matter; this decision is hypothetical.  The odds of this decision being the decision-that-matters are 0%.  Wed, Oct 30  Click the slider below to choose.  Wed, Nov 6  Try moving the slider around to see how this trade-off rate splits your workload.  If this choice were selected to actually matter, your work schedule would be:  Sun, Oct 27  Mon, Oct 28 (today)  Tue, Oct 29  Wed, Oct 30  Thu, Oct 31  Fri, Nov 1  Sun, Nov 3  Mon, Nov 4  Tue, Nov 5  Wed, Nov 6  Thu, Nov 7  Fri, Nov 8                                                                                                    | Choose how     | you want to split yo   | ur workload of 36       | 60 rows of counting (          | in addition to the | required 1    | 1(         |
| Another decision you make today may actually matter; this decision is hypothetical.  The odds of this decision being the decision-that-matters are 0%.  Wed, Oct 30 Click the slider below to choose. Wed, Nov 6  Try moving the slider around to see how this trade-off rate splits your workload.  If this choice were selected to actually matter, your work schedule would be:  Sun, Oct 27 Mon, Oct 28 (today) Tue, Oct 29 Wed, Oct 30 Thu, Oct 31 Fri, Nov 1 10 rows required  Sun, Nov 3 Mon, Nov 4 Tue, Nov 5 Wed, Nov 6 Thu, Nov 7 Fri, Nov 8                                                                                                    | In this scena  | rio, working 1 more    | row next week           | reduces work by <mark>0</mark> | .5 row(s) this w   | eek.          |            |
| The odds of this decision being the decision-that-matters are 0%.  Wed, Oct 30  Click the slider below to choose.  Wed, Nov 6  Try moving the slider around to see how this trade-off rate splits your workload.  If this choice were selected to actually matter, your work schedule would be:  Sun, Oct 27  Mon, Oct 28 (today)  Tue, Oct 29  Wed, Oct 30  10 rows required  Thu, Oct 31  Fri, Nov 1  Sun, Nov 3  Mon, Nov 4  Tue, Nov 5  Wed, Nov 6  Thu, Nov 7  Fri, Nov 8                                                                                                    | You're makir   | ng five decisions on l | now to split the w      | vorkload for Wed, Oc           | t 30. You'll make  | five more s   | ir         |
| The odds of this decision being the decision-that-matters are 0%.  Wed, Oct 30  Click the slider below to choose.  Wed, Nov 6  Try moving the slider around to see how this trade-off rate splits your workload.  If this choice were selected to actually matter, your work schedule would be:  Sun, Oct 27  Mon, Oct 28 (today)  Tue, Oct 29  Wed, Oct 30  Thu, Oct 31  Fri, Nov 1  Sun, Nov 3  Mon, Nov 4  Tue, Nov 5  Wed, Nov 6  Thu, Nov 7  Fri, Nov 8                                                                                                    | A coin flip wi | II determine whether   | a decision mad          | e today or a decision          | made on Wed,       | Oct 30 will b | е          |
| Wed, Oct 30  Click the slider below to choose.  Wed, Nov 6  Try moving the slider around to see how this trade-off rate splits your workload.  If this choice were selected to actually matter, your work schedule would be:  Sun, Oct 27  Mon, Oct 28 (today)  Tue, Oct 29  Wed, Oct 30  10 rows required  Thu, Oct 31  Fri, Nov 1  Sun, Nov 3  Mon, Nov 4  Tue, Nov 5  Wed, Nov 6  Thu, Nov 7  Fri, Nov 8                                                                                                    | Another dec    | sion you make toda     | y may actually m        | atter; this decision is        | hypothetical.      |               |            |
| Try moving the slider around to see how this trade-off rate splits your workload.  If this choice were selected to actually matter, your work schedule would be:  Sun, Oct 27   Mon, Oct 28 (today)   Tue, Oct 29   Wed, Oct 30   Thu, Oct 31   Fri, Nov 1   Sa 10   To rows required   Thu, Nov 3   Thu, Nov 4   Tue, Nov 5   Wed, Nov 6   Thu, Nov 7   Fri, Nov 8   Sa 10   Thu, Nov 7   Fri, Nov 8   Sa 10   Thu, Nov 7   Tri, Nov 8   Sa 10   Thu, Nov 7   Tri, Nov 8   Sa 10   Thu, Nov 7   Tri, Nov 8   Sa 10   Thu, Nov 7   Tri, Nov 8   Sa 10   Thu, Nov 7   Tri, Nov 8   Sa 10   Thu, Nov 7   Tri, Nov 8   Thu, Nov 7   Tri, Nov 8   Tri, Nov 8   Tri, Nov 8   Tri, Nov 8   Tri, Nov 9   Tri, Nov 9   Tri, No | The odds of    | this decision being t  | he decision-that-       | matters are <mark>0%</mark> .  |                    |               |            |
| If this choice were selected to actually matter, your work schedule would be:  Sun, Oct 27 Mon, Oct 28 (today)  Tue, Oct 29 Wed, Oct 30 10 rows required  Thu, Oct 31 Fri, Nov 1 Sat, N  Sun, Nov 3 Mon, Nov 4 Tue, Nov 5 Wed, Nov 6 Thu, Nov 7 Fri, Nov 8 Sat, N                                                                                                    | Wed, Oct       | 30 <u>CI</u>           | ck the slider be        | low to choose.                 | Wed, No            | v 6           |            |
| If this choice were selected to actually matter, your work schedule would be:  Sun, Oct 27 Mon, Oct 28 (today) Tue, Oct 29 Wed, Oct 30 Thu, Oct 31 Fri, Nov 1 Sat, Nov 10 rows required  Sun, Nov 3 Mon, Nov 4 Tue, Nov 5 Wed, Nov 6 Thu, Nov 7 Fri, Nov 8 Sat, Nov 10 Red, Nov 10 Red, No |                |                        |                         |                                |                    |               |            |
| Sun, Oct 27         Mon, Oct 28 (today)         Tue, Oct 29         Wed, Oct 30<br>10 rows required         Thu, Oct 31         Fri, Nov 1         Sat, Nov 2           Sun, Nov 3         Mon, Nov 4         Tue, Nov 5         Wed, Nov 6         Thu, Nov 7         Fri, Nov 8         Sat, Nov 9                                                                                                    | Try moving t   | he slider around to s  | ee how this trad        | e-off rate splits your         | workload.          |               |            |
| Sun, Nov 3         Mon, Nov 4         Tue, Nov 5         Wed, Nov 6         Thu, Nov 7         Fri, Nov 8         Sat, Nov 9                                                                                                    | If this choice | were selected to ac    | tually matter, you      | ur work schedule wo            | uld be:            |               |            |
|                                                                                                    | Sun, Oct 27    | Mon, Oct 28 (today)    | Tue, Oct 29             |                                |                    | Fri, Nov 1    | Sat, Nov 2 |
|                                                                                                    | Sun, Nov 3     | Mon, Nov 4             | Tue, Nov 5              |                                |                    | Fri, Nov 8    | Sat, Nov 9 |
|                                                                                                    | Continue       |                        |                         |                                |                    |               |            |
| Continue                                                                                                    |                |                        |                         |                                |                    |               |            |

Figure 29: Practice mode: separate CTB (Frame 3 of 4)

| T TOTO TIOE            | MODE You will n         | ot have to wo          | rk these tasks.                       |                |                |               |
|------------------------|-------------------------|------------------------|---------------------------------------|----------------|----------------|---------------|
| Split wo               | rkload betwe            | en <mark>Wed, C</mark> | Oct 30 and Wed                        | , Nov 6        |                |               |
| Choose how             | you want to split you   | workload of 36         | 60 rows of counting (in a             | ddition to the | required 10    | rows per      |
| In this scena          | rio, working 1 more     | row next week          | reduces work by <mark>0.5</mark> r    | ow(s) this w   | eek.           |               |
| You're makir           | ng five decisions on ho | ow to split the v      | vorkload for Wed, Oct 30              | ). You'll make | five more si   | milar decisio |
| A coin flip w          | II determine whether a  | a decision mad         | e today or a decision ma              | ide on Wed, 0  | Oct 30 will be | e selected to |
| Another dec            | ision you make today    | may actually m         | atter; this decision is hy            | pothetical.    |                |               |
| The odds of            | this decision being the | e decision-that-       | matters are <mark>0%</mark> .         |                |                |               |
| Wed, Oct               | 30 Drag                 | slider handle          | to adjust choice.                     | Wed, No        | v 6            |               |
| 290 rov                | /s                      |                        |                                       | 140 ro         | ws             |               |
| Fry moving f           | he slider around to se  | e how this trad        | e-off rate splits your wor            | kload          |                |               |
|                        |                         |                        | ur work schedule would                |                |                |               |
|                        | Mon, Oct 28 (today)     | Tue, Oct 29            | Wed, Oct 30                           | Thu, Oct 31    | Fri, Nov 1     | Sat, Nov 2    |
| 0-127                  | Mon, Oct 26 (today)     | Tue, Oct 29            | wed, Oct 30                           | I Inu, Oct 31  | ; FII, NOV I   | Sat, Nov 2    |
| Sun, Oct 27            |                         |                        | 10 rows required                      |                |                |               |
| Sun, Oct 27            |                         |                        | 10 rows required<br>+ 290 rows chosen |                |                |               |
| Sun, Oct 27 Sun, Nov 3 | Mon, Nov 4              | Tue, Nov 5             | · ·                                   | Thu, Nov 7     | Fri, Nov 8     | Sat, Nov 9    |

Figure 30: Practice mode: separate CTB (Frame 4 of 4)

| ACTICE MODE         | You will not       | have to work these tasks.                                      |                        |          |
|---------------------|--------------------|----------------------------------------------------------------|------------------------|----------|
| it workloa          | ıd between         | Wed, Oct 30 and Wed, Nov 6                                     | <b>i</b>               |          |
| re making five d    | ecisions on how t  | to split the workload for Wed, Oct 30. You'll ma               | ke five more similar o | ecision  |
| in flip will determ | nine whether toda  | ay's decision <mark>highlighted in yellow</mark> or a decision | made on Wed, Oct 3     | 0 will b |
| highlighted deci    | sion may actually  | matter; the other four decisions today are hyp                 | oothetical.            |          |
| odds of the high    | lighted decision b | peing the decision-that-matters are 50%.                       |                        |          |
| rade-off            | Wed, Oct 30        |                                                                | Wed, No                | v 6      |
| to 0.5              | 290 rows           |                                                                | 140 ro                 | NS       |
| to 0.75             | 262 rows           |                                                                | 131 ro                 | NS       |
| to 1                | 226 rows           |                                                                | 134 ro                 | NS       |
| to 1.25             | 187 rows           |                                                                | 139 ro                 | NS       |
| to 1.5              | 69 rows            |                                                                | 194 ro                 | MC       |

Figure 31: Practice mode: together CTB

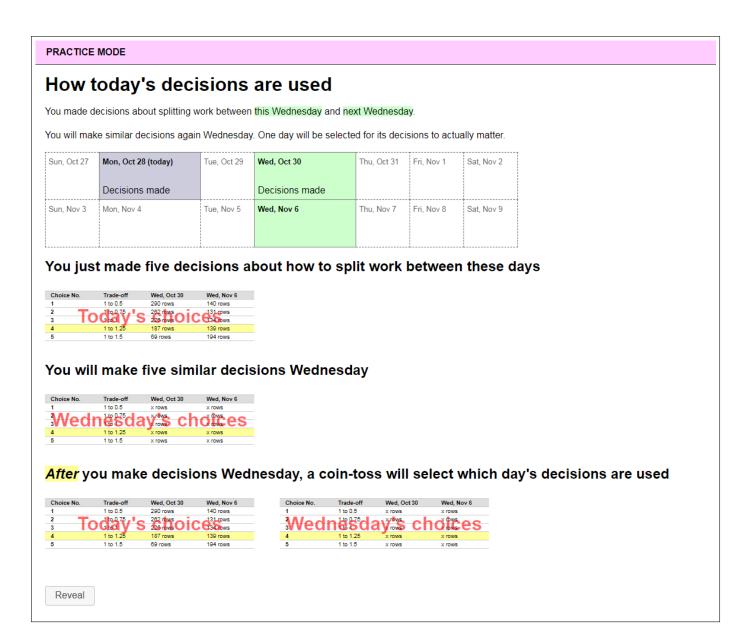

Figure 32: Practice mode: decisions (Frame 1 of 3)

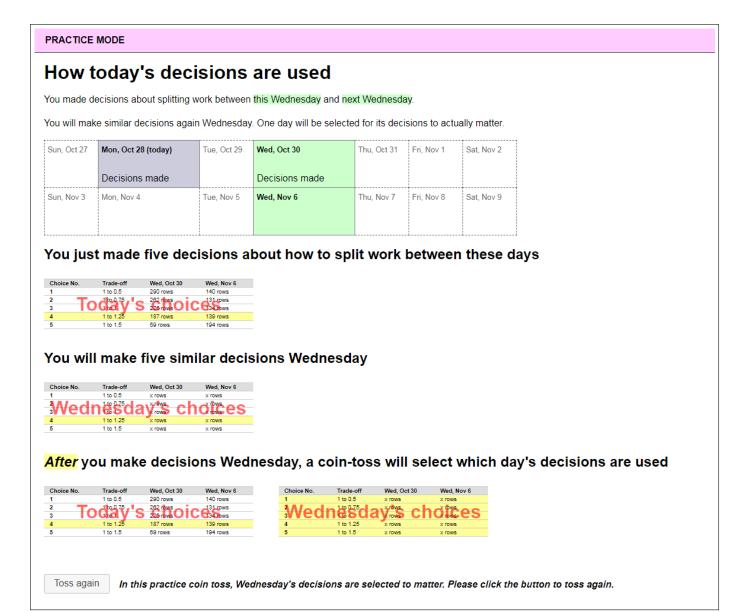

Figure 33: Practice mode: decisions (Frame 2 of 3)

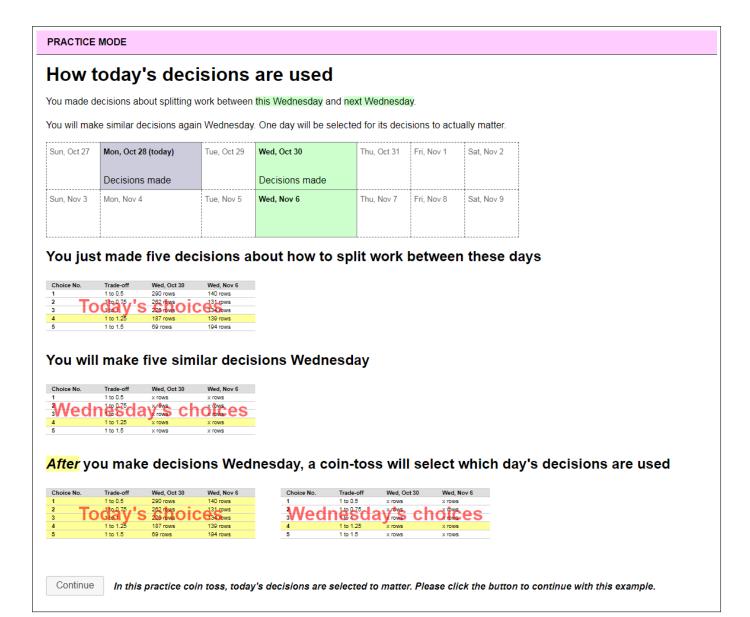

Figure 34: Practice mode: decisions (Frame 3 of 3)

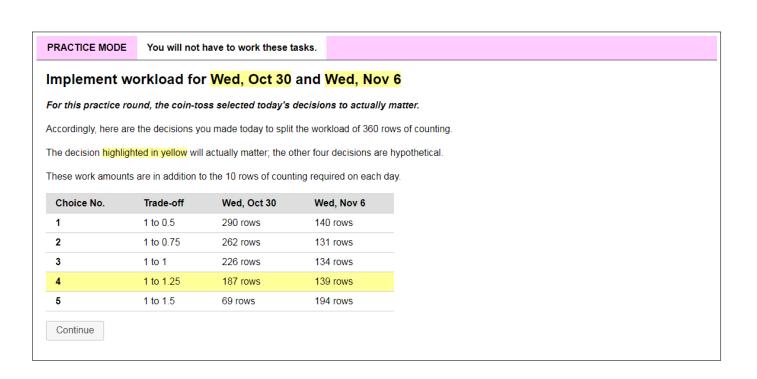

Figure 35: Practice mode: implement

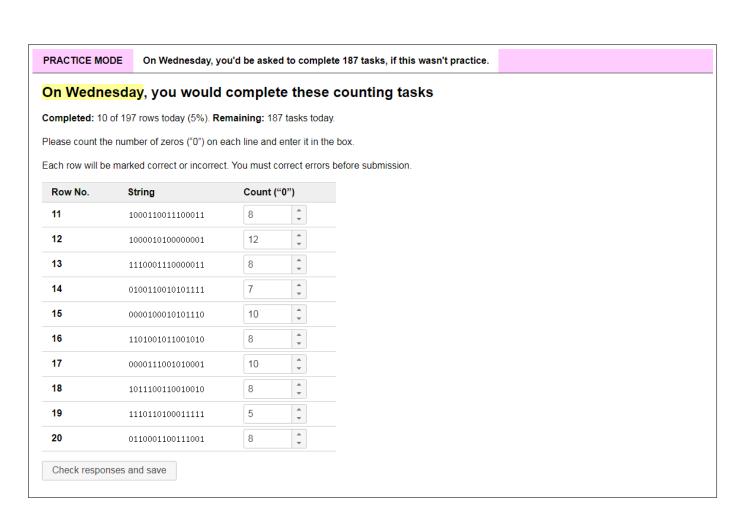

Figure 36: Practice mode: tasks chosen (Frame 1 of 2)

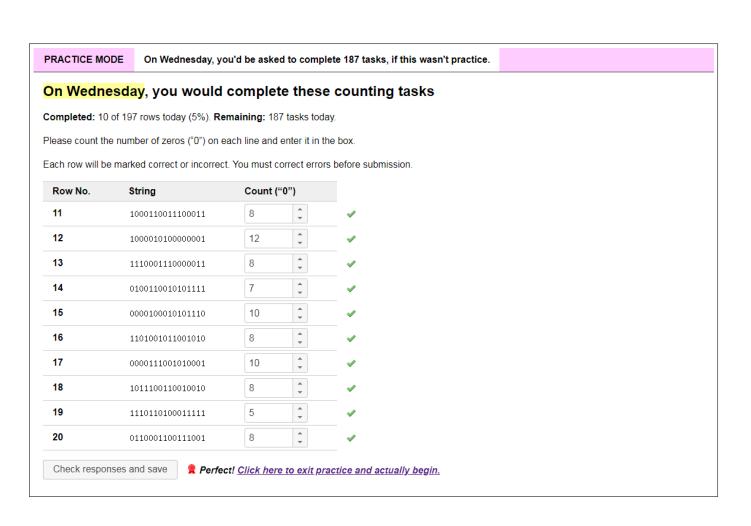

Figure 37: Practice mode: tasks chosen (Frame 2 of 2)

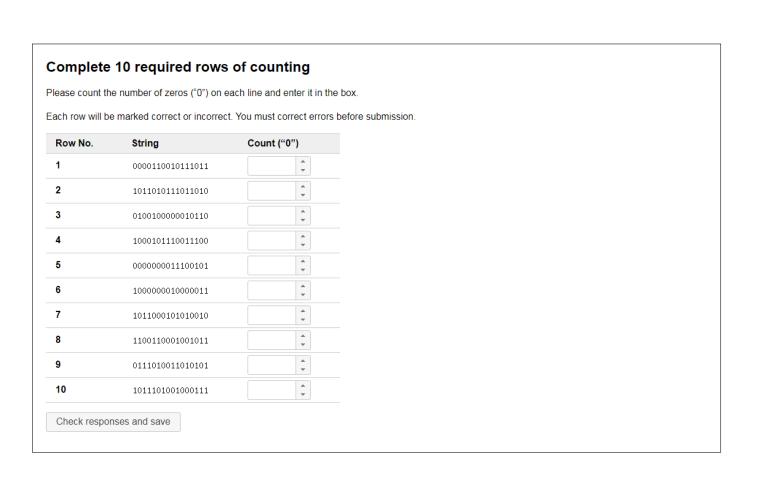

Figure 38: Required tasks (Frame 1 of 4)

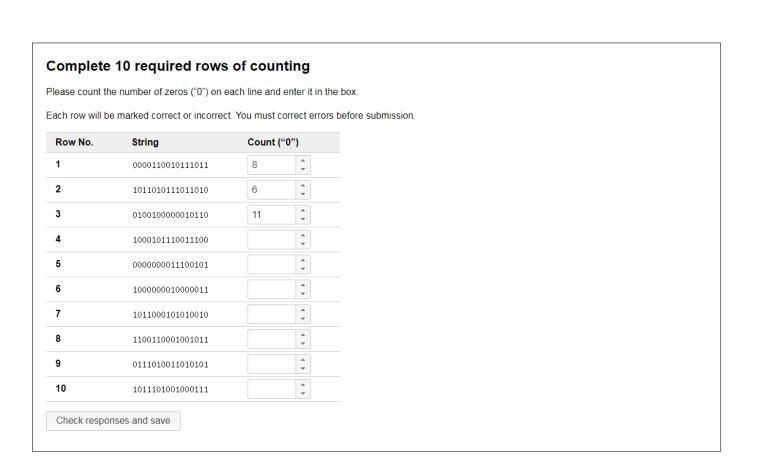

Figure 39: Required tasks (Frame 2 of 4)

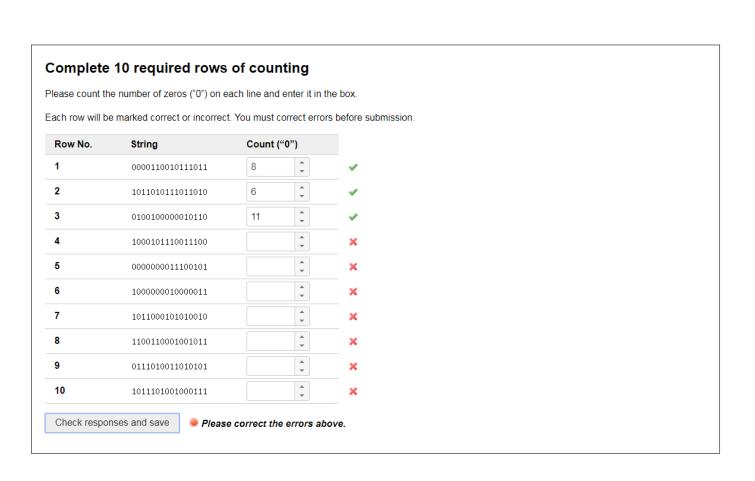

Figure 40: Required tasks (Frame 3 of 4)

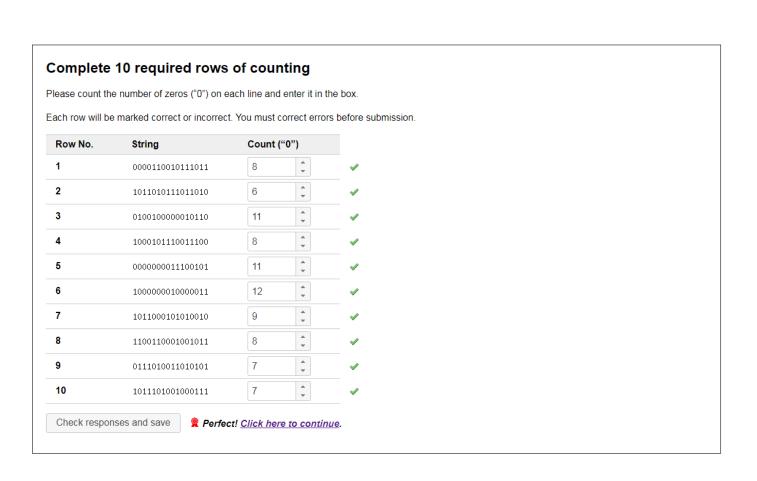

Figure 41: Required tasks (Frame 4 of 4)

| Split wo       | rkload betwe            | en <mark>Wed, C</mark> | Oct 30 and Wed                                     | d, Nov 6        |              |          |
|----------------|-------------------------|------------------------|----------------------------------------------------|-----------------|--------------|----------|
| Choose how     | you want to split you   | r workload of 36       | 60 rows of counting (in                            | addition to the | erequired    | 1(       |
| n this scena   | rio, working 1 more     | row next week          | reduces work by 1.25                               | 5 row(s) this   | week.        |          |
| ou're makir    | ng five decisions on ho | ow to split the w      | vorkload for Wed, Oct 3                            | 0. You'll make  | five more s  |          |
| A coin flip wi | II determine whether t  | his decision ma        | ade today or a decision                            | made on Wed     | d, Oct 30 wi |          |
| This decision  | n may actually matter;  | the other four         | decisions today are hyp                            | oothetical.     |              |          |
| The odds of    | this decision being the | e decision-that-       | matters are 50%.                                   |                 |              |          |
| Wed, Oct       | 30 Clic                 | k the slider be        | elow to choose.                                    | Wed, No         | v 6          |          |
|                |                         |                        |                                                    |                 |              |          |
| Try moving t   | ho clidor around to co  | o how this trad        | e-off rate splits your wo                          | rkload          |              |          |
| ,              |                         |                        | e-on rate splits your wo<br>ur work schedule would |                 |              |          |
| Sun, Oct 27    | Mon, Oct 28 (today)     | Tue, Oct 29            | Wed, Oct 30                                        | Thu. Oct 31     | Fri. Nov 1   |          |
| Sun, Oct 21    | won, Oct 26 (today)     | Tue, Oct 29            | 10 rows required                                   | Thu, Oct 31     | FII, NOV I   | Sat, N   |
| Con Nav 2      | Man New A               | Tue New F              | Wed New C                                          | Thu No. 7       | Fri Nam 0    | C-4 N-   |
| Sun, Nov 3     | Mon, Nov 4              | Tue, Nov 5             | Wed, Nov 6<br>10 rows required                     | Thu, Nov 7      | Fri, Nov 8   | Sat, Nov |
| <u> </u><br>   | !<br>!<br>!<br>!        |                        |                                                    |                 |              |          |
| You will be a  | ble to adjust this deci | sion before fina       | alizing it.                                        |                 |              |          |
| Continue       |                         |                        |                                                    |                 |              |          |
|                |                         |                        |                                                    |                 |              |          |

Figure 42: Separate CTB (Frame 1 of 2)

| this scenario, working 1 more row next week reduces work by 1.25 row(s) this week.  bu're making five decisions on how to split the workload for Wed, Oct 30. You'll make five more coin flip will determine whether this decision made today or a decision made on Wed, Oct 30 his decision may actually matter; the other four decisions today are hypothetical.  the odds of this decision being the decision-that-matters are 50%.  Wed, Oct 30  Drag slider handle to adjust choice.  Wed, Nov 6  139 rows  177 rows  Thu, Oct 31  Fri, Nov 10 rows required + 139 rows chosen  Thu, Oct 31  Thu, Oct 31                                                                                                    |                |                          |                        |                                   |                |             |    |
|----------------------------------------------------------------------------------------------------|----------------|--------------------------|------------------------|-----------------------------------|----------------|-------------|----|
| ou're making five decisions on how to split the workload for Wed, Oct 30. You'll make five more coin flip will determine whether this decision made today or a decision made on Wed, Oct 30 his decision may actually matter; the other four decisions today are hypothetical.  The odds of this decision being the decision-that-matters are 50%.  Wed, Oct 30 Drag slider handle to adjust choice. Wed, Nov 6  Tows  Tows  Tows  Wed, Oct 30 True, Oct 29 Wed, Oct 30 Thu, Oct 31 Fri, Nov 10 rows required + 139 rows chosen  Tows  Tows  Tow | Split wo       | orkload betwee           | en <mark>Wed, C</mark> | oct 30 and Wed                    | , Nov 6        |             |    |
| ou're making five decisions on how to split the workload for Wed, Oct 30. You'll make five more coin flip will determine whether this decision made today or a decision made on Wed, Oct 30 mis decision may actually matter; the other four decisions today are hypothetical.  The odds of this decision being the decision-that-matters are 50%.  The odds of this decision being the decision-that-matters are 50%.  The odds of this decision being the decision-that-matters are 50%.  The odds of this decision being the decision-that-matters are 50%.  The odd of this decision being the decision-that-matters are 50%.  The odd of this decision being the decision-that-matters are 50%.  The odd of this decision being the decision-that-matters are 50%.  The odd of this decision being the decision today are hypothetical.  The odd of this decision being the decision-that-matters are 50%.  The odd of this decision being the odd of the odd of this decision today are hypothetical.  The odd of this decision made on Wed, Oct 30 odd of this decision made on Wed, Oct 30 odd | Choose how     | you want to split your   | workload of 36         | 60 rows of counting (in a         | ddition to the | required    | 1  |
| nis decision may actually matter; the other four decisions today are hypothetical.  The odds of this decision being the decision-that-matters are 50%.  Wed, Oct 30 Drag slider handle to adjust choice. Wed, Nov 6  139 rows 177 rows  Type of the slider around to see how this trade-off rate splits your workload.  This choice were selected to actually matter, your work schedule would be:  The oct 29 Wed, Oct 30 Thu, Oct 31 Fri, Nov 1  To rows required + 139 rows chosen  The oct 29 Thu, Nov 7 Fri, Nov 8  The oct 29 Thu, Nov 7 Fri, Nov 8  The oct 29 Thu, Nov 7 Fri, Nov 8                                                                                                    | In this scena  | ario, working 1 more i   | row next week          | reduces work by <mark>1.25</mark> | row(s) this    | week.       |    |
| wed, Oct 30 Drag slider handle to adjust choice. Wed, Nov 6  139 rows 177 rows  y moving the slider around to see how this trade-off rate splits your workload.  this choice were selected to actually matter, your work schedule would be:  un, Oct 27 Mon, Oct 28 (today) Tue, Oct 29 Wed, Oct 30 10 rows required + 139 rows chosen  un, Nov 3 Mon, Nov 4 Tue, Nov 5 Wed, Nov 6 Thu, Nov 7 Fri, Nov 8                                                                                                    | You're makir   | ng five decisions on ho  | w to split the w       | orkload for Wed, Oct 30           | ). You'll make | five more   |    |
| wed, Oct 30 Drag slider handle to adjust choice. Wed, Nov 6  139 rows 177 rows  y moving the slider around to see how this trade-off rate splits your workload.  this choice were selected to actually matter, your work schedule would be:  un, Oct 27 Mon, Oct 28 (today) Tue, Oct 29 Wed, Oct 30 Thu, Oct 31 Fri, Nov 1 10 rows required + 139 rows chosen  un, Nov 3 Mon, Nov 4 Tue, Nov 5 Wed, Nov 6 Thu, Nov 7 Fri, Nov 8                                                                                                    | A coin flip wi | ill determine whether th | his decision ma        | ade today or a decision r         | made on Wed    | d, Oct 30 v | ٧  |
| Wed, Oct 30 Drag slider handle to adjust choice. Wed, Nov 6  139 rows 177 rows  y moving the slider around to see how this trade-off rate splits your workload.  this choice were selected to actually matter, your work schedule would be:  un, Oct 27 Mon, Oct 28 (today) Tue, Oct 29 Wed, Oct 30 10 rows required + 139 rows chosen  un, Nov 3 Mon, Nov 4 Tue, Nov 5 Wed, Nov 6 Thu, Nov 7 Fri, Nov 8                                                                                                    | This decision  | n may actually matter;   | the other four of      | decisions today are hypo          | othetical.     |             |    |
| y moving the slider around to see how this trade-off rate splits your workload.  this choice were selected to actually matter, your work schedule would be:  un, Oct 27 Mon, Oct 28 (today) Tue, Oct 29 Wed, Oct 30 Thu, Oct 31 Fri, Nov 10 To rows required + 139 rows chosen  un, Nov 3 Mon, Nov 4 Tue, Nov 5 Wed, Nov 6 Thu, Nov 7 Fri, Nov 10 Thu, Nov 7 Fri, Nov 10 Thu, Nov 10 Thu,  | The odds of    | this decision being the  | e decision-that-       | matters are <mark>50%</mark> .    |                |             |    |
| y moving the slider around to see how this trade-off rate splits your workload.  this choice were selected to actually matter, your work schedule would be:  un, Oct 27   Mon, Oct 28 (today)   Tue, Oct 29   Wed, Oct 30                                                                                                    | Wed, Oct       | 30 Drag                  | slider handle t        | o adjust choice.                  | Wed, No        | v 6         |    |
| this choice were selected to actually matter, your work schedule would be:  un, Oct 27   Mon, Oct 28 (today)   Tue, Oct 29   Wed, Oct 30   10 rows required + 139 rows chosen   Thu, Oct 31   Fri, Nov 1   139 rows chosen   Thu, Nov 7   Fri, Nov 8   Thu, Nov 7   Fri, Nov 8   Thu, Nov 7   Fri, Nov 8   Thu, Nov 7   Thu, Nov 7   Thu, Nov 8   Thu, Nov 9   Thu, Nov 9   Thu,  | 139 rov        | vs                       |                        |                                   | 177 ro         | ws          |    |
| un, Oct 27   Mon, Oct 28 (today)   Tue, Oct 29   Wed, Oct 30                                                                                                    | Try moving t   | the slider around to se  | e how this trade       | e-off rate splits your wor        | kload.         |             |    |
| 10 rows required + 139 rows chosen un, Nov 3 Mon, Nov 4 Tue, Nov 5 Wed, Nov 6 Thu, Nov 7 Fri, Nov 8                                                                                                    | If this choice | were selected to actu    | ıally matter, you      | ır work schedule would l          | be:            |             |    |
|                                                                                                    | Sun, Oct 27    | Mon, Oct 28 (today)      | Tue, Oct 29            | 10 rows required                  | Thu, Oct 31    | Fri, Nov 1  | S  |
| + 177 rows chosen                                                                                                    | Sun, Nov 3     | Mon, Nov 4               | Tue, Nov 5             | 10 rows required                  | Thu, Nov 7     | Fri, Nov 8  | Sa |

Figure 43: Separate CTB (Frame 2 of 2)

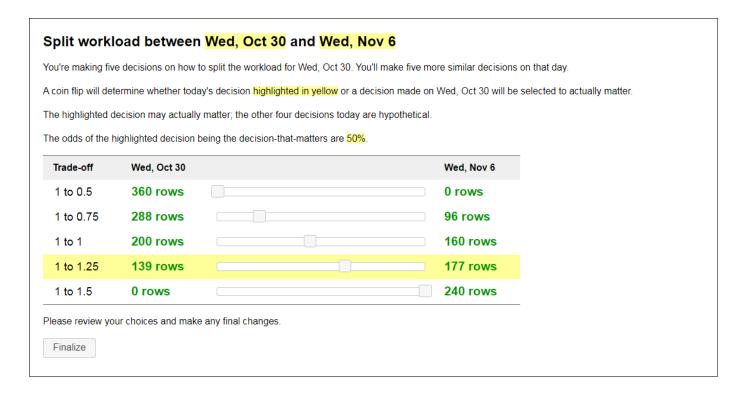

Figure 44: Together CTB

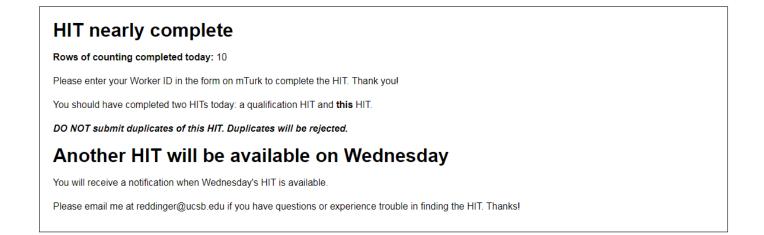

Figure 45: Finish